# COMPSEL User's Guide

#### 1. Description

COMPSEL is a FORTRAN77 program that computes, both analytically and through simulation, the quality (i.e., the expected average criterion score of the selected and assigned candidates) and the diversity (i.e., the adverse impact ratio, AIR) of complex selection decisions that are based on using different predictor composites. For more details on the problem solved by the program we refer to Druart and De Corte (in press). The executable code is offered as is, without any guarantee whatsoever.

At present, the program is limited to 15 criteria, 10 predictors, 5 different applicant groups, 50 different criterion preference subgroups, and no more than 5 different criteria within the criterion preference subgroups. The size of the simulation samples is limited to 50000.

# 2. Input

Note that all input is in free format: Variables or vectores that have a name commencing with the letters I, J, K, L, M, N get INTEGER values. All other variables, vectors and matrices get FLOATING POINT values. See the example input file.

- $\bullet$  # 1: KEY. To obtain a KEY, send an e-mail to wilfried.decorte@ugent.be
- $\bullet \# 2$ : IVC, NWS, NSIM, NSCP(I), I=1,NWS
	- $-$  IVC = 0: Predictor validities are constant across criteria;
		- $IVC = 1$ : Predictor validities vary across criteria.
	- NWS: Number of predictor weighing systems for which the corresponding selection quality and diversity will be computed.
	- NSIM: Number of simulation samples to be used when computing selection outcomes through simulation  $(1 < NSIM < 50)$ .
	- $-$  NSCP(I),  $I=1$ , NWS: Vector of length NWS where the Ith element specifies the number of score patterns for which details of the analytic computation (e.g., augmented criterion estimates), when using the Ith predictor weighing system, will be printed.
- $\# 3: NC$ , NP, NG, PRG(I), I=1,NG
	- $-$  NC: total number of criteria (i.e., jobs, positions a.s.o.); NC  $<$  16.
	- $-$  NP: total number of predictors; NP  $<$  11.
- NG: Number of different applicant subpopulations. At present, the program works for  $NG = 2$ , where the first subpopulation is the minority population and the second subpopulation corresponds to the majority population.
- $-$  PRG(I), I=1,NG: Vector of length NG with elements that specify the proportional representation of the applicant subpopulation candidates in the total applicant pool. Note that the sum of the prg(i) values must equal 1; the program does not check this!
- $\#$  4: NSZ, QU(I), I=1, NC.
	- $-$  NSZ: size of the simulation samples; 500  $<$  NSZ  $<$  50001, but NSZ  $<$ 20001 is recommended because the execution time grows quadratically with the value of NSZ.
	- $-$  QU(I), I=1, NC: Vector of length NC with elements specifying the quota (expressed as a proportion of the total applicant pool) required for the different criteria.
- $\#$  5 (and eventually the following NC-1 lines): PV(I,J), J=1,NP and I=1 or  $I=1,NC$ .
	- $-$  In case that IVC=0, I=1, and PV(1,J) specifies the validity of the Jth predictor.
	- $-$  In case that IVC=1, I=1,NC, and PV(I,J) specifies the the validity of the Jth predictor in predicting criterion I.
- $\bullet\#6$ : NCO.
	- NCO: number of different application patterns.
- $\#$  7: PRCO(I), I=1, NCO.
	- $-$  PRCO(1), I=1,NCO: Vector of length NCO with elements that specify the proportional presence of the different application patterns. Observe that the sum of the PRCO-elements must equal 1; the program does not check this!
- $\bullet$  # 8 and the following NCO-1 lines: NUP(I), ICO(I,J), J=1,NUP(I).
	- In total NCO lines. The Ith line specifies the number of criteria in application pattern I (cf. NUP(I)) and the identity of the NUP(I) criteria that are in this Ith application pattern (cf.  $ICO(I,J), J=1, NUP(I)).$
- $\#9$  and the following NG-1 lines:  $ESP(1,1), 1=1, NG, J=1, NP$
- $-$  The element in the Ith row and Jth column of  $ESP(I,J)$  specifies the effect size of predictor J in applicant subpopulation I. Effect size values must be given relative to the majority group. At present, the program works for NG  $=$  2, where the first subpopulation is the minority population and the second subpopulation corresponds to the majority population.
- $\bullet$  # 10 and the following NP-1 lines: Set of NP-1 lines specifying PC(I,J) (with  $I = 1$ , NP-1 and  $J = I+1$ , NP) the correlation matrix of the NP predictors. Note that only the strict upper triangular part of the correlation matrix must be specified! (see example)
- $\bullet$  # 11: DTOL, DREL, DRER
	- DTOL: relative precision estimation augmentation constants. Recommended value:  $DTOL = 0.0001$ .
	- DREL: relative precision quadrature computations. Recommended value:  $DREL = 0.001$ .
	- DRER: relative precision computation of multivariate normal probabilities. Recommended value:  $0.001 < DRER < 0.01$ .
- #12 and following: Matrix SCP(I,J), I = 1,  $\sum_K$  NSCP(K), J = 1, NP
	- The rows of SCP specify the predictor score score patterns for which the composite scores, estimated criterion scores and the augmented criterion scores are requested.
	- $-$  Observe that the total number of rows of SCP must equal  $\sum_K \mathsf{NSCP(K)}.$
- $\bullet$  #13 and following: Predictor weighing systems
	- Each set of NC rows specifies a predictor weighing system for which the selection outcomes must be computed.
	- The first row of each set specifies the weights of the predictors in forming the first composite, the second row of each set specifies the weights of the predictors in forming the second composite, a.s.o.
	- Note that in total NWS\*NC lines must be specified.

## 4. Sample Input File

Important: in preparing the input file, use a simple text editor such as Notepad, Wordpad or any other standard ASCII producing editor. DO NOT USE TEXT PRO-CESSING PROGRAMS SUCH AS MS-WORD or WORDPERFECT. Also, when saving the input file in Notepad, use the option "All Files" in the "Save as type" box. When saving in Wordpad, use the "Text Document-MS-DOS Format" option in the "Save as type" box, and be aware that Wordpad has the nasty habit of adding the extension .txt to the file name that you specify. Thus, with Wordpad, if you specify the name of the input file as "MINPUT", the file will in fact be saved as "MINPUT.TXT"; and this is the name that you have to use in the command to run the present programs. Here is a sample input file (without the first line containing the KEY!!!), for the COMPSEL program.

0 5 5 2 2 1 1 1 3 4 2 .12 .88 2000 .25 .10 .15 0.510 0.480 0.220 0.320 0.410 6 .1 .1 .15 .20 .20 .25 1 1 1 2 1 3 2 1 2 2 1 3 3 1 2 3  $-0.72$   $-0.31$   $-0.06$   $-0.57$   $-0.04$ 0.0 0.0 0.0 0.0 0.0 0.310 0.030 0.370 0.260 0.170 0.310 .0001 .001 .001  $-.40$   $-.25$   $.50$   $.20$  $.30$   $.40$   $-.50$   $-.25$  $-.40$   $-.25$   $.50$   $.20$  $.30$   $.40$   $-.50$   $-.25$ 1. -1. 0. 0.5 .0 .0 .0 .0  $.3 - .3$   $.4 - .6$ 0.007 0.575 0.681 0.000 0.007 0.575 0.681 0.000 0.007 0.575 0.681 0.000 0.485 0.632 0.270 0.008 0.372 0.709 0.190 0.113 0.448 0.673 0.224 0.034 0.07305263 0.00106614 0.99875894 0.00018167 0.00064214 0.01007441 0.98072933 0.00021820 0.00013543 0.00007634 0.92474010 0.00016108 0.00001663 0.00158681 0.94798284 0.20007568 0.00043279 0.09244496 0.69126273 0.00077156 0.87723732 0.84086466 0.37505394 0.00843838 0.88874075 0.61301113 0.68411363 0.37316190 0.26324599 0.26654975 0.99352162 0.36501105

0.15631384 0.65526990 0.80203826 0.16456335 0.47741668

#### 5. Running the Program

Suppose you copied the executable code of the program to the C:ssel directory on your machine. In that case, the input file must also be saved in the  $C$ : ssel directory. Next, to run the program, you have to open an MS-DOS Command window. The way to do this varies from one operating system (i.e., XP, Vista, Windows 7 a.s.o.) to the other, and you should use your local "HELP" button when in doubt about this feature.

If the MS-DOS Command window does not automatically open with the prompt  $C:\>$ , then you type in the MS-DOS Command window  $C:$ , followed by RETURN or ENTER, and your computer will return the  $C:\>$  command prompt. Next, you type cd ssel after the C: \> command prompt, again followed by RETURN or ENTER, and your computer will respond with the C:\ssel> command prompt. Now, you can execute the program by typing compsel < minput > moutput where "minput" is the name of the input file and "moutput" is the name of the output file. At the end of the execution, the PC will return the command prompt C:\ssel>. You can then inspect the output by editing the output file with either Notepad, Wordpad or any other simple editor program.

### 6. Sample Output and Description

The above input file corresponds to the file compsel.i at the web page http://users.ugent.be/∼wdecorte/software.html. The corresponding output is the file compsel.o. Here we comment certain features of the compsel.o output file (Note that the simulation results in the output will vary from one implementation of the program to the other because the random seed is in an nonrepeatable state).

DATE: 09/02/2012; TIME: 15:36:25

THE PRESENT CODE IS FOR DEMONSTRATION PURPOSES ONLY!!

```
+++++++++++++
+ COMPSEL +
+++++++++++++
```
Analytical computation of the selection quality and the adverse impact of COMPLEX selection decisions, using different different predictor composites

Program written by Wilfried De Corte, Ghent University, Belgium

The program uses routines from the Slatec library (see http://www.netlib.org/slatec), a couple of algorithms from StatLib (see http://lib.stat.cmu.edu/apstat/),

and some (adapted) code from Genz to evaluate multivariate normal probabilities (cf. http://www.math.wsu.edu/math/faculty/genz/homepage) At present, the program is limited to 15 criteria, 10 predictors, 5 different applicant groups, 50 different criterion preference subgroups, and no more than 5 different criteria within the criterion preference subgroups. The size of the simulation sample is limited to 50000.

### PROBLEM SPECIFICATION

```
Number of sets of predictor composites: 5
Number of simulation samples: 5
Size of simulation samples: 2000
Number of predictor score patterns per set of composites:
 Set 1: 2
  Score pattern 1: -0.40 -0.25 0.50 0.20
  Score pattern 2: 0.30 0.40 -0.50 -0.25
 Set 2: 2
  Score pattern 1: -0.40 -0.25 0.50 0.20
  Score pattern 2: 0.30 0.40 -0.50 -0.25
 Set 3: 1
  Score pattern 1: 1.00 -1.00 0.00 0.50
 Set 4: 1
  Score pattern 1: 0.00 0.00 0.00 0.00
 Set 5: 1
  Score pattern 1: 0.30 -0.30 0.40 -0.60
Total number of different criteria: 3
Number of predictors: 4
Number of applicant subpopulations: 2
Proportional representation of subpopulations: 0.12 0.88
Number of different criterion preference subgroups: 6
Group 1; Prop.: 0.10; #Pref: 1; Pref: 1
Group 2; Prop.: 0.10; #Pref: 1; Pref: 2
Group 3; Prop.: 0.15; #Pref: 1; Pref: 3
Group 4; Prop.: 0.20; #Pref: 2; Pref: 1 2
Group 5; Prop.: 0.20; #Pref: 2; Pref: 1 3
Group 6; Prop.: 0.25; #Pref: 3; Pref: 1 2 3
Predictor validities are stable over the criteria
Predictor validities
 Criterion Predictor
                      1 2 3 4
     1 0.51 0.48 0.22 0.32
     2 0.51 0.48 0.22 0.32
     3 0.51 0.48 0.22 0.32
Predictor effect sizes (relative to the majority applicant subpopulation)
 Subpopulation Predictor
                      1 2 3 4
```
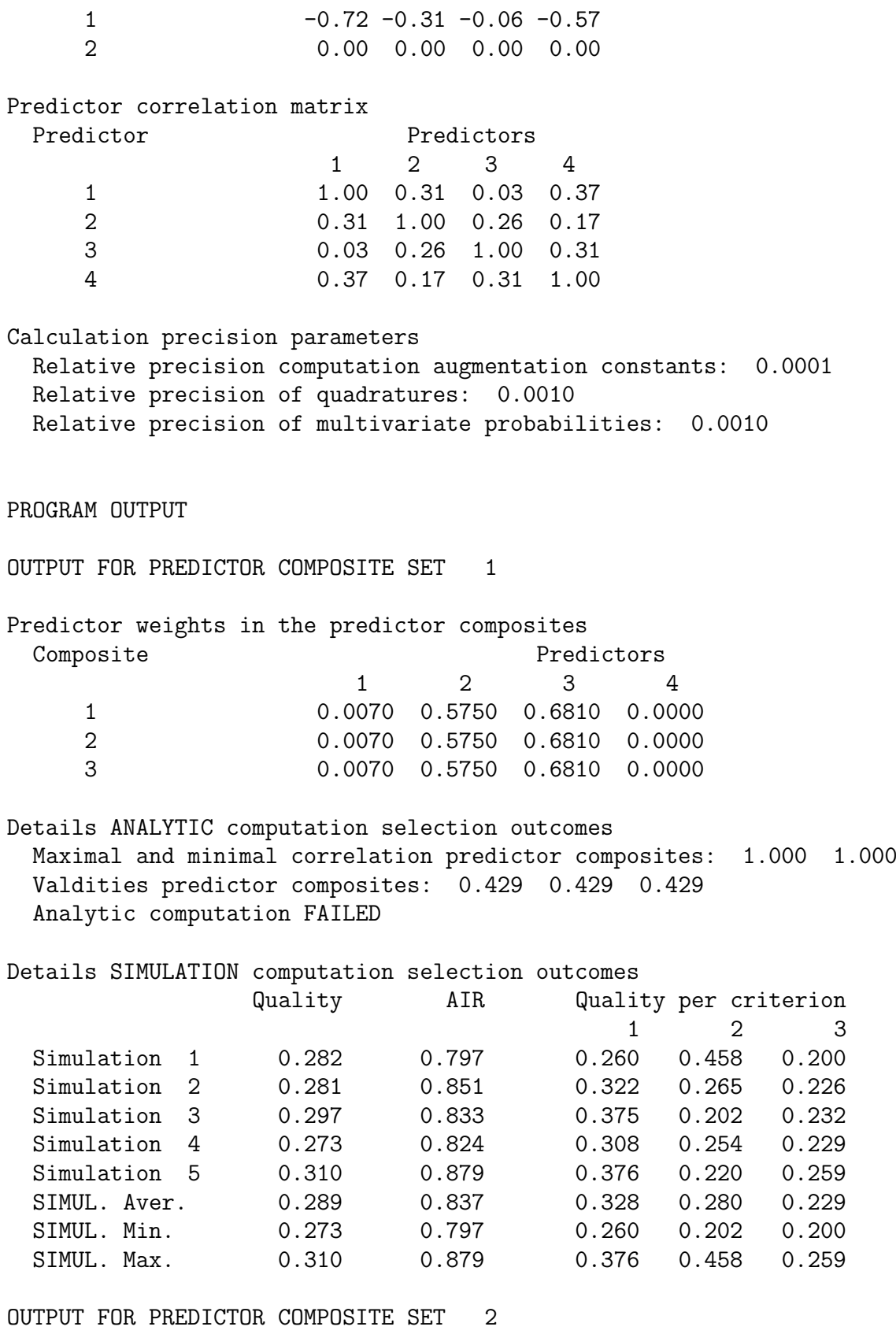

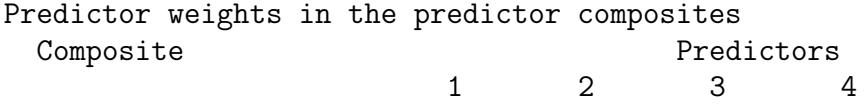

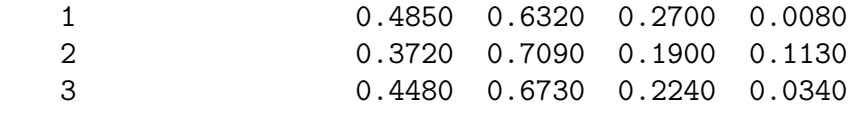

Details ANALYTIC computation selection outcomes Maximal and minimal correlation predictor composites: 0.999 0.992 Valdities predictor composites: 0.613 0.608 0.612 Cutoff value on highest augmented estimated criteria: -0.031 Augmentation constants: 0.005 -0.038 0.000 Results analytic computation per criterion/job Criterion Quality AIR Selection rates per group 1 2 1 0.460 0.579 0.152 0.263 2 0.428 0.587 0.062 0.105 3 0.442 0.600 0.094 0.158 Global complex selection quality and AIR: 0.448 0.587 Computational details for score vectors Scorevector 1: -0.40 -0.25 0.50 0.20 Criterion 1 2 3 Raw composite score -0.215 -0.208 -0.229 Stand. composite score -0.215 -0.209 -0.229 Estim. criterion score  $-0.132$   $-0.127$   $-0.140$ Augm. crit. est. score  $-0.127$  -0.165 -0.140 Scorevector 2: 0.30 0.40 -0.50 -0.25 Criterion 1 2 3 Raw composite score 0.261 0.272 0.283 Stand. composite score  $0.261$  0.272 0.283<br>Estim. criterion score  $0.160$  0.165 0.173 Estim. criterion score 0.160 0.165 0.173 Augm. crit. est. score 0.165 0.127 0.173

Details SIMULATION computation selection outcomes

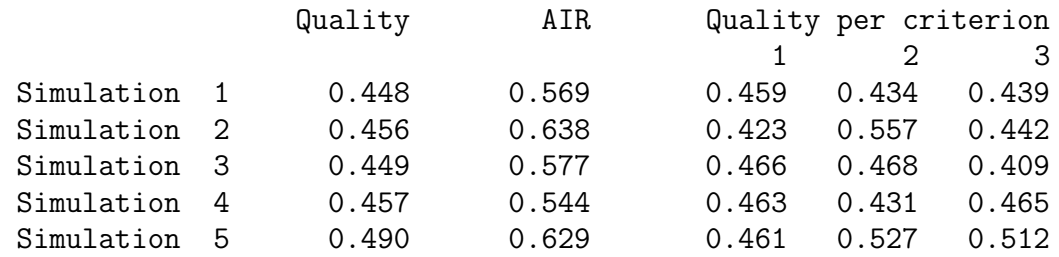

#### Comparison ANALYTIC vs SIMULATION computation

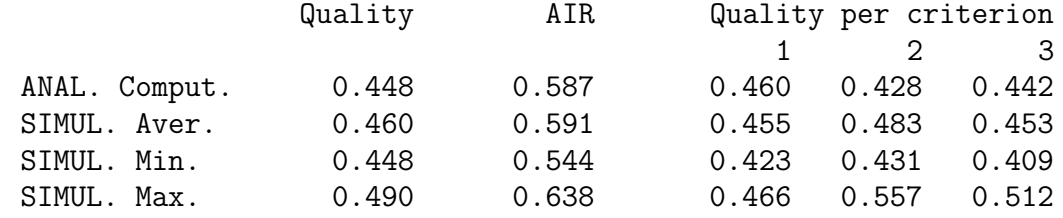

OUTPUT FOR PREDICTOR COMPOSITE SET 3

Predictor weights in the predictor composites Composite **Predictors** 1 2 3 4 1 0.0731 0.0011 0.9988 0.0002 2 0.0006 0.0101 0.9807 0.0002 3 0.0001 0.0001 0.9247 0.0002 Details ANALYTIC computation selection outcomes Maximal and minimal correlation predictor composites: 1.000 0.997 Valdities predictor composites: 0.257 0.225 0.220 Cutoff value on highest augmented estimated criteria: -0.003 Augmentation constants: -0.016 -0.003 0.000 Results analytic computation per criterion/job Criterion Quality AIR Selection rates per group 1 2 1 0.367 0.691 0.179 0.260 2 -0.053 1.211 0.118 0.098 3 -0.130 1.217 0.178 0.146 Global complex selection quality and AIR: 0.134 0.944 Computational details for score vectors Scorevector 1: 1.00 -1.00 0.00 0.50 Criterion 1 2 3 Raw composite score 0.072 -0.009 0.000 Stand. composite score 0.072 -0.009 0.000 Estim. criterion score 0.018 -0.002 0.000 Augm. crit. est. score 0.002 -0.005 0.000 Details SIMULATION computation selection outcomes Quality AIR Quality per criterion 1 2 3 Simulation 1 0.096 1.009 0.322 -0.021 -0.202<br>Simulation 2 0.159 0.962 0.388 0.044 -0.145 0.159 0.962 0.388 0.044 -0.145 Simulation 3 0.154 0.962 0.333 -0.006 -0.039 Simulation 4 0.105 0.991 0.360 -0.076 -0.198 Simulation 5 0.186 0.888 0.463 -0.031 -0.132 Comparison ANALYTIC vs SIMULATION computation Quality AIR Quality per criterion 1 2 3 ANAL. Comput. 0.134 0.944 0.367 -0.053 -0.130 SIMUL. Aver. 0.140 0.962 0.374 -0.018 -0.143 SIMUL. Min. 0.096 0.888 0.322 -0.076 -0.202 SIMUL. Max. 0.186 1.009 0.463 0.044 0.000 OUTPUT FOR PREDICTOR COMPOSITE SET 4

Predictor weights in the predictor composites Composite **Predictors** 

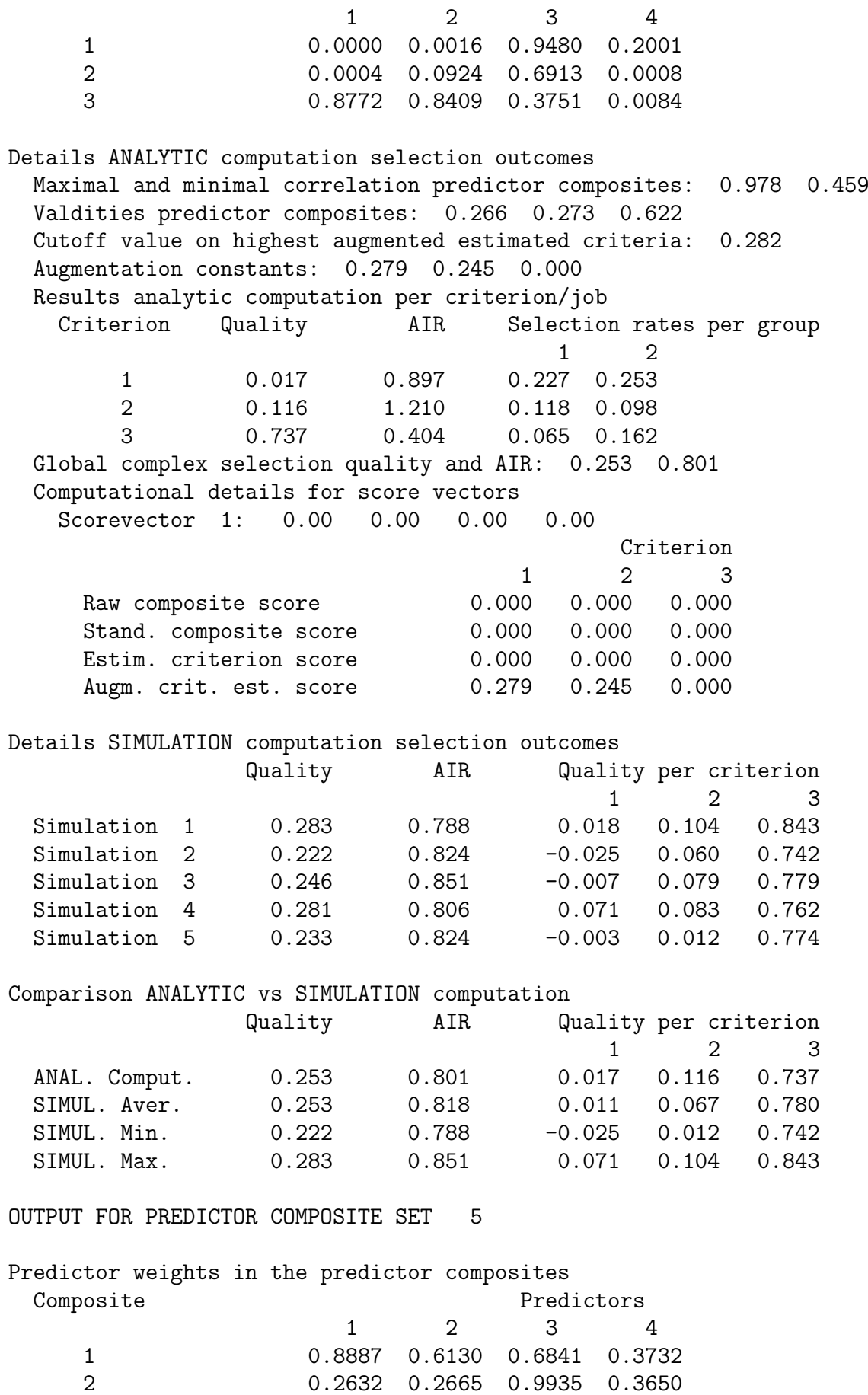

2 0.2632 0.2665 0.9935 0.3650

3 0.1563 0.6553 0.8020 0.1646 Details ANALYTIC computation selection outcomes Maximal and minimal correlation predictor composites: 0.946 0.877 Valdities predictor composites: 0.603 0.447 0.492 Cutoff value on highest augmented estimated criteria: 0.042 Augmentation constants: 0.004 -0.018 0.000 Results analytic computation per criterion/job Criterion Quality AIR Selection rates per group 1 2 1 0.595 0.399 0.107 0.269 2 0.084 0.868 0.088 0.102 3 0.228 0.938 0.142 0.151 Global complex selection quality and AIR: 0.383 0.646 Computational details for score vectors Scorevector 1: 0.30 -0.30 0.40 -0.60 Criterion 1 2 3 Raw composite score 0.132 0.177 0.072<br>Stand. composite score 0.079 0.133 0.057 Stand. composite score 0.079 0.133 0.057 Estim. criterion score 0.047 0.059 0.028 Augm. crit. est. score 0.051 0.041 0.028 Details SIMULATION computation selection outcomes Quality AIR Quality per criterion 1 2 3 Simulation 1 0.301 0.690 0.518 -0.049 0.173 Simulation 2 0.344 0.544 0.535 0.101 0.186 Simulation 3 0.361 0.655 0.621 0.062 0.128 Simulation 4 0.424 0.646 0.617 0.131 0.299 Simulation 5 0.343 0.544 0.519 0.106 0.210 Comparison ANALYTIC vs SIMULATION computation Quality AIR Quality per criterion 1 2 3 ANAL. Comput. 0.383 0.646 0.595 0.084 0.228 SIMUL. Aver. 0.355 0.616 0.562 0.070 0.199 SIMUL. Min. 0.301 0.544 0.518 -0.049 0.128 SIMUL. Max. 0.424 0.690 0.621 0.131 0.299

CPU Time is 1.123 seconds

## 7. Acknowledgement

When the user reports results obtained by the present program, due reference should be made to De Corte (2012) and Druart and De Corte (in press).

## 8. References

De Corte, W. (2012). COMPSEL User's Guide.

Druart, C. & De Corte, W. (in press). Designing Pareto-optimal systems for complex selection decisions. Organizational Research Methods.